# **Regulamin wyboru projektów**

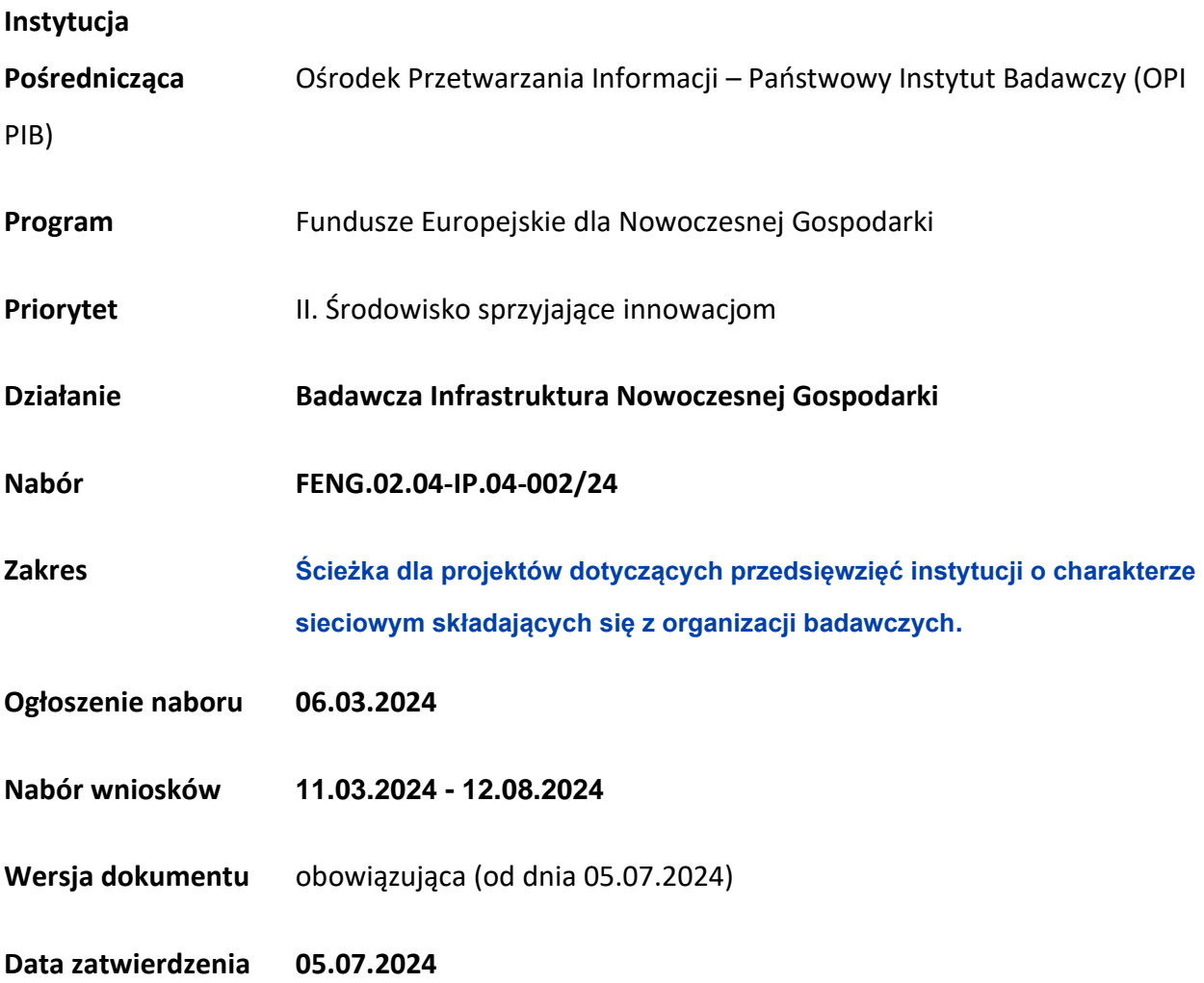

Regulamin wyboru projektów (dalej RWP) przedstawia zasady aplikowania oraz reguły wyboru projektów do dofinansowania. Dokument ten opracowaliśmy na podstawie obowiązujących przepisów prawa krajowego i unijnego. Jakiekolwiek rozbieżności pomiędzy tym dokumentem a przepisami prawa należy rozstrzygać na rzecz przepisów prawa.

48 22 570 14 00 **1** +48 22 825 33 19 <sup>(0)</sup> opi@opi.org.pl <br>
8 al. Niepodległości 188B, 00-608 Warsaw

Numer KRS: 0000127372, Sąd Rejonowy dla m. st. Warszawy w Warszawie XVI Wydział Gospodarczy KRS, REGON: 006746090 | NIP: 525-000-91-40

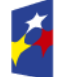

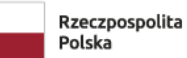

Dofinansowane przez<br>Unię Europejską

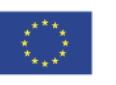

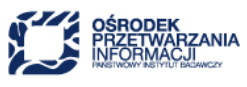

# Spis treści

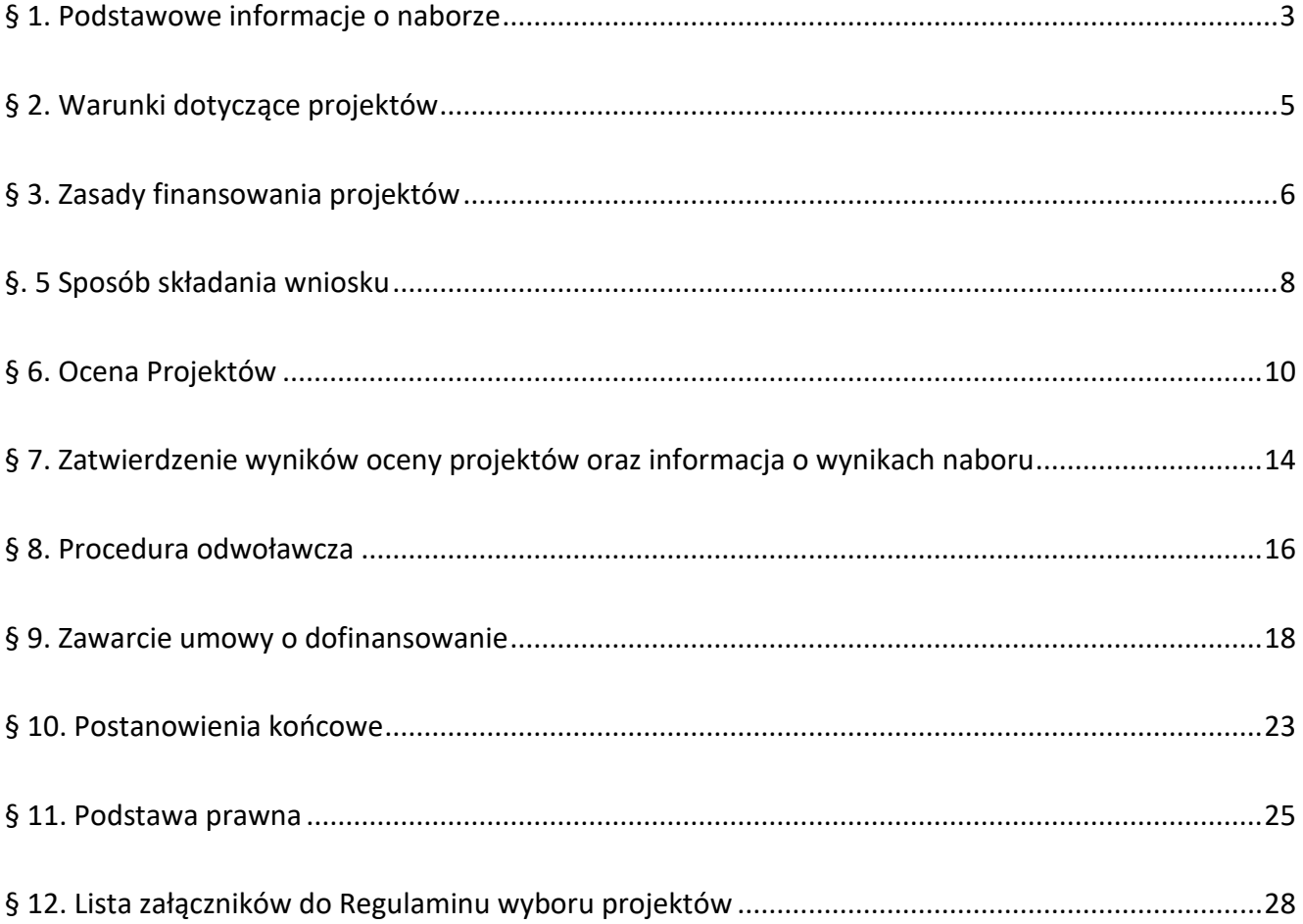

# <span id="page-2-0"></span>**§ 1. Podstawowe informacje o naborze**

- **1.** Instytucja Pośrednicząca organizuje nabór wniosków, aby wybrać do dofinansowania Projekty, które najbardziej przyczynią się do osiągnięcia celów FENG oraz celu Priorytetu 2, którym jest rozwijanie i wzmacnianie zdolności badawczych i innowacyjnych oraz wykorzystywanie zaawansowanych technologii.
- **2.** Wybór Projektów do dofinansowania następuje w sposób konkurencyjny, o którym mowa w art. 44 ust. 1 ustawy wdrożeniowej.
- **3.** O dofinansowanie w ramach naboru mogą ubiegać się projekty realizowane w konsorcjum.
	- **3.1** Wnioskodawcą jest Lider konsorcjum. Pozostałe podmioty są konsorcjantami wspólnie realizującymi projekt. Lider konsorcjum działa na rzecz swoją i w imieniu własnym oraz na rzecz i w imieniu pozostałych konsorcjantów na podstawie upoważnienia lub pełnomocnictwa. Konsorcjanci udzielają mu go w umowie konsorcjum, przygotowanej zgodnie z "Zakresem minimalnym umowy konsorcjum", stanowiącym zał. nr 10 do RWP.
	- **3.2** Liderem konsorcjum projektu jest podmiot należący do sieciowej organizacji badawczej.
	- **3.3** Projekt realizowany jest przez co najmniej dwa podmioty należące do tej samej sieciowej organizacji badawczej. Sieciowa organizacja badawcza prowadzi działalność podstawową w zakresie badań naukowych i prac rozwojowych nakierowanych na wspieranie polityki gospodarczej i naukowej państwa. Organizacja posiada wspólne cele, plany i strategie rozwoju, a jeden z>jej organów, wskazany w akcie prawnym regulującym działanie organizacji, ma uprawnienia nadzorcze wobec podmiotów tworzących organizację. Sieciowa organizacja badawcza działa w>oparciu o wewnętrzne struktury współpracy realizujące cele określone przez organy tej organizacji.
	- **3.4** W skład projektu konsorcjalnego mogą wchodzić inne jednostki, nie wchodzące w skład organizacji o charakterze sieciowym do której należy Lider, należące do jednej z kategorii podmiotów o których mowa w pkt 3.5.
	- **3.5** W skład projektu konsorcjalnego tworzonego przez Lidera konsorcjum mogą wchodzić:
		- 1) instytut naukowy PAN,
		- 2) instytut badawczy,
		- 3) międzynarodowy instytut naukowy,
		- 4) Centrum Łukasiewicz,
- 5) instytut działający w ramach Sieci Badawczej Łukasiewicz,
- 6) uczelnia publiczna,

**4**

7) inny podmiot prowadzący głównie działalność naukową w sposób samodzielny i ciągły, o którym mowa w art. 7 ust. 1 pkt 8 ustawy z dnia 20 lipca 2018 r. Prawo o szkolnictwie wyższym i nauce (Dz. U. z 2023 r., poz.742, z późn. zm.), będący organizacją prowadzącą badania i upowszechniającą wiedzę w rozumieniu art. 2 pkt 83 rozporządzenia Komisji (UE) nr 651/2014 z dnia 17 czerwca 2014 r. uznającego niektóre rodzaje pomocy za zgodne z wynikiem wewnętrznym w zastosowaniu art. 107 i 108 Traktatu (Dz.U. L 187 z 26.6.2014, s. 1, z późn. zm.).

W konkursie może brać udział grupa podmiotów składająca się z podmiotów, o których mowa w pkt od 1) do 7) działająca jako konsorcjum.

**3.6** Lider konsorcjum ma siedzibę w regionie słabiej rozwiniętym lub w regionie w okresie przejściowym.

#### Do regionów słabiej rozwiniętych albo regionów w okresie przejściowym zaliczane są:

- 1) Województwa: małopolskie, śląskie, wielkopolskie, zachodniopomorskie, lubuskie, dolnośląskie, opolskie, kujawsko-pomorskie, warmińsko-mazurskie, pomorskie, łódzkie, świętokrzyskie, lubelskie, podkarpackie, podlaskie;
- 2) Region mazowiecki regionalny obejmujący podregiony:
	- a) Radomski (powiaty: białobrzeski, kozienicki, lipski, przysuski, radomski, szydłowiecki, zwoleński, m. Radom),
	- b) ciechanowski (powiaty: ciechanowski, mławski, płoński, pułtuski, żuromiński),
	- c) płocki (powiaty: gostyniński, płocki, sierpecki, m. Płock),
	- d) ostrołęcki (powiaty: makowski, ostrołęcki, ostrowski, przasnyski, wyszkowski, m. Ostrołęka),
	- e) siedlecki (powiaty: garwoliński, łosicki, siedlecki, sokołowski, węgrowski, m. Siedlce) ,
	- f) żyrardowski (powiaty: grójecki, sochaczewski, żyrardowski).
- **3.7** Umowa konsorcjum zawierana jest zgodnie z załącznikiem nr 10 do RWP "Zakres minimalny umowy konsorcjum".
- **4.** Wnioskodawcy składają wnioski wyłącznie za pośrednictwem aplikacji WOD2021 [\(https://wod.cst2021.gov.pl/\)](https://wod.cst2021.gov.pl/) , stanowiącej element CST2021. Nabór wniosków trwa **od 11 marca 2024 r. (od godziny 9.00) do 12 sierpnia 2024 r. (w ostatnim dniu naboru do godz. 16.00).**
- **5.** Termin składania wniosków może:
	- a) zostać skrócony z zastrzeżeniem, że nabór trwa co najmniej 10 dni i może się skończyć nie wcześniej niż po 40 dniach od dnia upublicznienia ogłoszenia o naborze, a o skróceniu terminu naboru wniosków IP poinformuje nie później niż na 7 dni kalendarzowych przed planowanym terminem zakończenia naboru,
	- b) zostać wydłużony.

 Zmiana terminu naboru każdorazowo wiąże się ze zmianą RWP zgodnie z § 10. W takim przypadku IP zmienia termin składania wniosków w RWP oraz uwzględnia zmianę w ogłoszeniu o naborze.

- **6.** Do okoliczności, które mogą wpływać na datę zakończenia naboru należą w szczególności:
	- a) zwiększenie kwoty przewidzianej na dofinansowanie projektów w ramach naboru,
	- b) złożenie w naborze wniosków na kwotę dofinansowania przekraczającą 200% kwoty przeznaczonej na dofinansowanie projektów w naborze,
	- c) długotrwałe techniczne problemy uniemożliwiające składanie wniosków.
- **7.** IP oceni wszystkie projekty złożone w naborze w terminie maksymalnie 120 dni od zakończenia naboru.
- **8.** Środki na dofinansowanie projektów, wyłonionych w naborze to **380 mln zł** (słownie: trzysta osiemdziesiąt milionów złotych).
- **9.** IP może zwiększyć kwotę przeznaczoną na dofinansowanie projektów w naborze. W przypadku podjęcia decyzji o zwiększeniu kwoty przeznaczonej na dofinansowanie projektów w naborze, zostanie ona zwiększona przy zastosowaniu zasady równego traktowania wnioskodawców.

## <span id="page-4-0"></span>**§ 2. Warunki dotyczące projektów**

1. W projekcie należy wykazać zachowanie efektu zachęty w odniesieniu do całego projektu mimo że, jego część niegospodarcza nie jest objęta zasadami pomocy publicznej.

# <span id="page-5-0"></span>**§ 3. Zasady finansowania projektów**

- **1.** Pomoc udzielana jest na podstawie rozporządzenia ws. udzielania pomocy finansowej za pośrednictwem OPI PIB w ramach FENG.
- **2.** Dofinansowanie udzielane jest w formie dotacji, o której mowa w art. 52 rozporządzenia ogólnego.
- **3.** Poziom dofinansowania dla części niegospodarczej wynosi do 100% kosztów kwalifikowalnych. Intensywność pomocy publicznej dla części gospodarczej nie przekracza 50% kosztów kwalifikowalnych. Poziom dofinansowania pomocy de minimis wynosi do 100% kosztów kwalifikowalnych.
- **4.** Katalog kosztów kwalifikowalnych, zasady ich klasyfikacji oraz kwestie dotyczące pomocy publicznej w ramach kosztów kwalifikowalnych określa "Przewodnik kwalifikowalności wydatków dla 2 Priorytetu, działanie 2.4 Badawcza Infrastruktura Nowoczesnej Gospodarki, Program Fundusze Europejskiej dla Nowoczesnej Gospodarki" (dalej: Przewodnik) stanowiący załącznik nr 2 do RWP. IP może aktualizować Przewodnik na zasadach określonych w § 10 RWP.
	- 5. Lider konsorcjum oraz konsorcjanci mają obowiązek realizacji projektu (w tym nabywania towarów i usług) zgodnie z warunkami określonymi w umowie o dofinansowanie. Wzór umowy o dofinansowanie stanowi załącznik nr 4 do RWP.
	- **6.** W ramach naboru, zgodnie z postanowieniami Wytycznych dotyczących realizacji zasad równościowych w ramach funduszy unijnych na lata 2021-2027, nie będzie stosowany mechanizm racjonalnych usprawnień (MRU).

## **§ 4. Zasady komunikacji pomiędzy IP a wnioskodawcą**

- **1.** Złożenie Wniosku oznacza, że wnioskodawca oraz konsorcjanci akceptują zasady określone w RWP oraz są świadomi skutków niezachowania wskazanej w RWP formy komunikacji.
- **2.** Jeśli RWP nie wskazuje inaczej, komunikacja pomiędzy IP a wnioskodawcą odbywa się w formie elektronicznej za pośrednictwem CST2021 oraz adresów poczty elektronicznej wskazanych przez wnioskodawcę, o których mowa w ust. 4. Gdy z powodów technicznych komunikacja

w formie elektronicznej nie jest możliwa, IP wskaże w komunikacie na stronie naboru inny sposób komunikacji z wnioskodawcą.

- **3.** Informacja o zatwierdzonym wyniku oceny Projektu doręczana jest w formie pisemnej albo elektronicznej za pośrednictwem skrzynki e-PUAP  $^1$  $^1$ .
- **4.** Wnioskodawca ma obowiązek:
	- 1) wskazać adres poczty elektronicznej:
		- a) właściciela konta CST2021 oraz
		- b) we wniosku w sekcji "Dane teleadresowe", "Osoby do kontaktu",

zapewniający skuteczną komunikację z IP,

- 2) poinformować o zmianie za pośrednictwem adresu: [feng@opi.org.pl.](mailto:feng@opi.org.pl) Do czasu poinformowania o zmianie adresów poczty elektronicznej, korespondencję wysłaną na dotychczasowe adresy poczty elektronicznej uważa się za skutecznie doręczoną,
- 3) na bieżąco monitorować wniosek w CST2021.
- **5.** Pytania o warunki naboru można kierować na adres poczty elektronicznej: [feng@opi.org.pl.](mailto:feng@opi.org.pl)
- **6.** IP zamieści najczęściej zadawane pytania i odpowiedzi w formie FAQ na stronie naboru.

<span id="page-6-0"></span><sup>&</sup>lt;sup>1</sup> Informacja o zatwierdzonym wyniku oceny projektu będzie doręczana za pośrednictwem e-PUAP jeżeli <u>wnioskodawc</u>a wskaże we wniosku o dofinansowanie adres skrzynki e-PUAP.

#### <span id="page-7-0"></span>**§. 5 Sposób składania wniosku**

- **1.** Wnioskodawca składa wniosek wyłącznie w systemie CST2021: [https://cst2021.gov.pl/login/,](https://cst2021.gov.pl/login/) w aplikacji WOD2021: [https://wod.cst2021.gov.pl/,](https://wod.cst2021.gov.pl/) w terminie, o którym mowa w § 1 ust. 4. Wzór wniosku stanowi załącznik nr 5 do RWP.
- 2. Wniosek o dofinansowanie powinien zostać sporządzony w języku polskim zgodnie z art. 5 ustawy z dnia 7 października 1999 r. o języku polskim (Dz. U. z 2021 r. poz. 672), z wyjątkiem użycia obcojęzycznych nazw własnych lub pojedynczych wyrażeń w języku obcym. Dokumenty sporządzone w języku obcym powinny zostać przetłumaczone na język polski przez tłumacza przysięgłego.
- 3. Wnioskodawca ma obowiązek wypełnić wniosek zgodnie z Instrukcją wypełniania wniosku (załącznik nr 6 do RWP) oraz instrukcją przygotowania załączników do wniosku o dofinansowanie (załącznik nr 7 do RWP) udostępnioną na stronie naboru oraz instrukcjami CST2021 dostępnymi na stronie: <https://instrukcje.cst2021.gov.pl/?mod=wnioskodawca> oraz na stronie naboru.
- **4.** Po złożeniu wniosku wniosek zmieni swój status na przesłany a wnioskodawca otrzyma informację o numerze wniosku, jego wersji, sumie kontrolnej oraz dacie złożenia. Po otrzymaniu potwierdzenia wnioskodawca nie będzie mógł wprowadzić żadnych zmian we wniosku. Wyjątkiem są sytuacje opisane w § 6 Ocena projektów.
- 5. Za datę i czas złożenia wniosku w naborze uznawana jest data i czas wskazane w systemie CST2021.
- 6. Załączniki są składane za pośrednictwem CST2021.
- 7. Wnioskodawca może wycofać wniosek do momentu zawarcia umowy o dofinansowanie. W tym celu wnioskodawca zmienia status wniosku w CST2021 na "anulowany", a następnie przekazuje do IP pismo z prośbą o wycofanie wniosku, podpisane zgodnie z zasadami reprezentacji wnioskodawcy, w formie pisemnej albo elektronicznej za pośrednictwem skrzynki e-PUAP oraz na adres mailowy [feng@opi.org.pl.](mailto:feng@opi.org.pl) IP informuje wnioskodawcę o wycofaniu wniosku.
- 8. W przypadku stwierdzenia błędów związanych z funkcjonowaniem CST2021, wnioskodawca w czasie trwania naboru oraz najpóźniej w terminie 24 godzin od zakończenia naboru może dokonać zgłoszenia błędów na adres [cst@mfipr.gov.pl](mailto:cst@mfipr.gov.pl), do wiadomości IP na adres [ami.feng@opi.org.pl](mailto:ami.feng@opi.org.pl).
- 9. Zgłoszenie błędu przez wnioskodawcę może zostać rozpatrzone pozytywnie jedynie, gdy błąd ten jest wiązany z wadliwym funkcjonowaniem CST2021, nie leży po stronie wnioskodawcy.
- **10.**Jeśli wystąpią długotrwałe problemy techniczne uniemożliwiające składanie wniosków za pomocą CST2021, wnioskodawca stosuje się do komunikatów na stronie naboru.

# <span id="page-9-0"></span>**§ 6. Ocena Projektów**

- **1.** Ocena projektu prowadzona jest w zakresie spełnienia kryteriów wyboru projektów, stanowiących załącznik nr 3 do RWP. Ocena projektu podzielona jest na dwa etapy:
	- 1) etap I ocena formalna,
	- 2) etap II ocena merytoryczna.
- **2.** Ocena projektu dokonywana jest przez KOP. W skład KOP na:
	- 1) I etapie oceny wchodzą pracownicy IP;
	- 2) II etapie oceny wchodzą eksperci stanowiący Panel Ekspertów oraz pracownicy IP.
- **3.** Ocena projektów podczas:
	- 1) I etapu oceny dokonywana jest na podstawie informacji zawartych we wniosku oraz wyjaśnień i uzupełnień składanych przez wnioskodawcę (jeśli był wezwany do ich złożenia),
	- 2) II etapu oceny dokonywana jest na podstawie informacji zawartych w ostatecznej wersji wniosku, oraz wyjaśnień i uzupełnień składanych przez wnioskodawcę (jeśli był wezwany do ich złożenia), informacji przekazywanych przez wnioskodawcę podczas posiedzenia Panelu KOP z udziałem wnioskodawcy oraz dokumentów przekazywanych przez wnioskodawcę w związku ze spotkaniem wnioskodawcy z Panelem KOP.
- 4. Na etapie oceny formalnej lub merytorycznej wnioskodawca może zostać wezwany przez IP do uzupełnienia lub poprawienia wniosku. Wnioskodawca po otrzymaniu wezwania, ma 14 dni kalendarzowych na wprowadzenie uzupełnień lub poprawienie wniosku w CST2021 w zakresie określonym w wezwaniu. Termin ten jest liczony od dnia następującego po dniu wysłania wezwania. Wezwanie do uzupełnienia lub poprawienia wniosku zawiera odniesienie do kryteriów oceny projektu. Jeżeli wnioskodawca nie zgadza się z którąkolwiek z uwag wskazanych w wezwaniu, może odnieść się do niej podczas przekazywania skorygowanego Wniosku do IP.
- **5.** W przypadku stwierdzenia we wniosku oczywistych omyłek, IP może je poprawić bez konieczności wzywania wnioskodawcy do ich poprawienia (w takim przypadku IP poprawia omyłkę z urzędu i zawiadamia o tym przesyłając informację na adres poczty elektronicznej wnioskodawcy) albo wezwać wnioskodawcę do ich poprawienia w trybie, o którym mowa w ust. 4.
- 6. Jeśli wnioskodawca uzupełni lub poprawi wniosek w wyznaczonym terminie, lecz niezgodnie z zakresem wezwania, ocenie podlegać będzie wersja wniosku uwzględniająca dokonane uzupełnienia lub poprawę pomimo, że są niezgodne z zakresem wezwania. Jeżeli wnioskodawca nie dokona w

wyznaczonym terminie uzupełnienia lub poprawienia wniosku, ocenie podlegać będzie wersja wniosku, która została pierwotnie skierowana do oceny.

- **7.** Jeżeli w trakcie oceny wniosku zaistnieje konieczność potwierdzenia spełniania kryterium dodatkowym dokumentem, innym niż dołączone do wniosku, IP wystąpi do wnioskodawcy o jego przekazanie, wskazując sposób i termin jego dostarczenia.
- **8.** Ocena formalna projektu dokonywana jest na podstawie dokumentów wskazanych w ust. 3 pkt 1.
- **9.** Kryteria formalne podczas oceny na etapie oceny formalnej podlegają ocenie zgodnie z opisem kryterium w sposób "spełnia"/"nie spełnia" ("TAK"/"NIE"),
- **10.** W wyniku przeprowadzenia I etapu oceny wniosek o dofinansowanie może zostać:
	- 1) zakwalifikowany do II etapu oceny,
	- albo
	- 2) uzyskać negatywną ocenę projektu z możliwością wniesienia protestu.
- **11.** Po zakończeniu I etapu oceny dla wszystkich złożonych w naborze wniosków, IP zatwierdzi i opublikuje na stronie naboru i na portalu listę projektów zakwalifikowanych do II etapu oceny.
- 12. Jeśli IP nie wybrała projektu do dofinansowania (negatywna ocena), informuje wnioskodawcę o wyniku oceny wraz z uzasadnieniem oraz pouczeniem o możliwości wniesienia protestu, zgodnie z art. 64 ustawy wdrożeniowej. W tym celu IP wysyła do wnioskodawcy informację o zatwierdzo-nym wyniku oceny w formie pisemnej albo elektronicznej za pośrednictwem skrzynki e-PUAP<sup>[2](#page-10-0)</sup>.
- **13.** Ocenie podczas II etapu oceny będą poddane tylko te projekty, które zostały wpisane na listę, o której mowa w ust. 11.
- **14.** Elementem oceny merytorycznej wniosku jest spotkanie on-line z wykorzystaniem środków komunikacji elektronicznej członków Panelu KOP z wnioskodawcą. Podczas spotkania wnioskodawca ma możliwość odniesienia się do pytań członków Panelu KOP.
- 15. Informacja o dacie i miejscu spotkania, o którym mowa w ust. 14, zostanie przesłana wnioskodawcy nie później niż 5 dni kalendarzowych przed planowanym spotkaniem. Informacja zawierać będzie również maksymalny czas trwania spotkania, nie dłuższy niż 2 godziny. Podczas spotkania nie dopuszcza się reprezentowania wnioskodawcy i konsorcjantów wyłącznie przez przedstawicieli firm doradczych. W spotkaniu wnioskodawcy z Panelem KOP ze strony wnioskodawcy może wziąć

<span id="page-10-0"></span><sup>&</sup>lt;sup>2</sup> Informacja o zatwierdzonym wyniku oceny projektu będzie doręczana za pośrednictwem e-PUAP jeżeli <u>wnioskodawca</u> wskaże we wniosku o dofinansowanie adres skrzynki e-PUAP.

udział maksymalnie 4 przedstawicieli wnioskodawcy oraz po jednym przedstawicielu każdego konsorcjanta. Przedstawiciele wnioskodawcy i konsorcjantów powinni mieć pełną wiedzę o ocenianym projekcie i być upoważnieni do reprezentacji wnioskodawcy lub konsorcjanta.

- **16.** Wyznaczony termin spotkania, o którym mowa w ust. 14, w wyjątkowych sytuacjach będzie mógł jednokrotnie ulec zmianie w przypadku zdarzeń losowych niezależnych od wnioskodawcy. Termin ten określi IP, z zastrzeżeniem, że kolejny wyznaczony termin spotkania członków Panelu KOP z wnioskodawcą nie może wpłynąć na datę zatwierdzenia wyników oceny projektów, o której mowa w par. 7 ust. 2. W przypadku niestawienia się wnioskodawcy w drugim wyznaczonym przez IP terminie, ocena projektu zostanie dokonana wyłącznie na podstawie złożonego wniosku.
- **17.** Wyznaczony termin spotkania, o którym mowa w ust. 14, w wyjątkowych sytuacjach będzie mógł ulec zmianie w przypadku zdarzeń losowych niezależnych od IP. Termin zostanie uzgodniony z wnioskodawcą, z zastrzeżeniem, że kolejny wyznaczony termin spotkania członków Panelu KOP z wnioskodawcą nie może wpłynąć na datę zatwierdzenia wyników oceny projektów, o której mowa w par. 7 ust. 2.
- **18.** Przebieg spotkania członków Panelu KOP z udziałem wnioskodawcy jest rejestrowany przez IP. Obowiązuje zakaz nagrywania przebiegu posiedzenia przez innych uczestników niż IP. Nagranie może zostać udostępnione wnioskodawcy na zasadach określonych w § 7 ust. 10.
- **19.** Ocena merytoryczna projektu dokonywana jest na podstawie dokumentów wskazanych w ust. 3 pkt 2.
- **18.** W zakresie oceny merytorycznej kryteria:
	- 1) obligatoryjne podlegają ocenie zgodnie z opisem danego kryterium w sposób "spełnia"/"nie spełnia" ("TAK"/"NIE"),
	- 2) rankingujące podlegają ocenie poprzez przyznanie punktacji zgodnie z opisem danego kryterium.
- **19.** W wyniku oceny merytorycznej projekt może:
	- 1) Zostać wybrany do dofinansowania gdy spełnił on wszystkie kryteria obligatoryjne oraz rankingujące albo

2) Otrzymać negatywną ocenę – gdy nie spełnił on któregokolwiek z kryteriów obligatoryjnych lub rankingujących lub kwota przeznaczona na dofinansowanie projektów w danym naborze została wyczerpana.

# <span id="page-13-0"></span>**§ 7. Zatwierdzenie wyników oceny projektów oraz informacja o wynikach naboru**

- **1.** Projekt może zostać wybrany do dofinansowania, jeśli w każdym z kryteriów obligatoryjnych otrzyma ocenę "TAK" oraz w każdym kryterium rankingującym uzyska minimalną liczbę punktów wskazaną w danym kryterium.
- **2.** Przewidywany termin zatwierdzenia wyników oceny projektów przez IP wynosi 130 dni od zakończenia naboru.
- **3.** W uzasadnionych przypadkach, w szczególności z uwagi na liczbę złożonych w trakcie naboru wniosków, termin przewidziany na ocenę i zatwierdzenie wyników oceny może zostać przedłużony, o czym IP poinformuje na stronie naboru oraz na portalu.
- **4.** IP upublicznia w terminie 7 dni od zatwierdzenia wyników oceny przez IP, na stronie naboru oraz na portalu wyniki naboru w formie Informacji o projektach wybranych do dofinansowania oraz o projektach, które otrzymały ocenę negatywną, zgodnie z art. 57 ust. 1 ustawy wdrożeniowej. W przypadku projektów wybranych do dofinansowania, w Informacji IP podaje również wysokość przyznanej kwoty dofinansowania wynikającą z wyboru projektu do dofinansowania.
- **5.** W przypadku kiedy kwota wnioskowanego dofinansowania w złożonych wnioskach o dofinansowanie nie przekracza alokacji przewidzianej w naborze IP może sporządzić częściowe informacje o projektach wybranych do dofinansowania oraz o projektach, które otrzymały negatywną ocenę, przed zakończeniem oceny wszystkich wniosków w naborze. IP zachowuje przy tym zasadę równego traktowania wnioskodawców w ramach naboru.
- 6. IP niezwłocznie po zatwierdzeniu wyników oceny informuje wnioskodawcę o zatwierdzonym wyniku oceny jego projektu. W tym celu IP wysyła do wnioskodawcy informację o zatwierdzo-nym wyniku oceny w formie pisemnej albo elektronicznej za pośrednictwem skrzynki e-PUAP<sup>[3](#page-13-1)</sup>.

<span id="page-13-1"></span><sup>&</sup>lt;sup>3</sup> Informacja o zatwierdzonym wyniku oceny projektu będzie doręczana za pośrednictwem e-PUAP jeżeli <u>wnioskodawca</u> wskaże we wniosku o dofinansowanie adres skrzynki e-PUAP.

- **7.** Po wybraniu projektu do dofinansowania (pozytywna ocena), IP informuje wnioskodawcę:
	- 1) że wniosek spełnił kryteria wyboru projektów;
	- 2) jakie dokumenty niezbędne do zawarcia umowy o dofinansowanie oraz w jaki sposób powinien dostarczyć do IP.
- **8.** Jeśli IP nie wybrała projektu do dofinansowania (negatywna ocena), informuje wnioskodawcę o wyniku oceny wraz z uzasadnieniem oraz pouczeniem o możliwości wniesienia protestu, zgodnie z art. 64 ustawy wdrożeniowej. Negatywna ocena obejmuje również przypadek, w którym projekt nie może być wybrany do dofinansowania z uwagi na wyczerpanie kwoty przeznaczonej na dofinansowanie projektów w danym naborze, zgodnie z art. 77 ust. 3 ustawy wdrożeniowej.
- 9. Informacja IP o negatywnej ocenie nie stanowi decyzji w rozumieniu ustawy z dnia 14 czerwca 1960 r. Kodeks postępowania administracyjnego (Dz.U. z 2023 r. poz. 775, z późn. zm.).
- **10.** Wnioskodawca oraz konsorcjanci po zatwierdzeniu wyników oceny przez IP:
	- 1.1. mają prawo dostępu do dokumentów związanych z oceną swojego projektu bez możliwości dostępu do danych osobowych osób, które oceniały jego projekt,
	- 1.2. wnioskodawca może zapoznać się z nagraniem ze spotkania członków Panelu KOP z wnioskodawcą, w którym brał udział, na następujących warunkach:
		- 1.2.1.wnioskodawca może zapoznać się z nagraniem wyłącznie w siedzibie IP, jeśli złoży wniosek i wcześniej uzgodni termin z IP,
		- 1.2.2.wnioskodawca przesyła IP pisemny wniosek w tej sprawie,
		- 1.2.3.IP może udostępnić nagranie wyłącznie wnioskodawcy lub osobom upoważnionym do jego reprezentowania. Wnioskodawca lub osoby upoważnione do reprezentowania wnioskodawcy mogą odtworzyć nagranie w obecności pracownika IP podczas jednej wizyty w godzinach pracy Instytutu. W trakcie odtwarzania nagrania wnioskodawca lub osoby upoważnione do reprezentowania wnioskodawcy mogą sporządzać notatki, ale nie mogą rejestrować nagrania za pomocą własnych urządzeń.

#### <span id="page-15-0"></span>**§ 8. Procedura odwoławcza**

- **1.** Wnioskodawca może wnieść protest do IP w terminie 14 dni od dnia doręczenia informacji o negatywnym wyniku oceny projektu, zgodnie z art. 64 ustawy wdrożeniowej.
- **2.** Wnioskodawca może wycofać protest do czasu zakończenia jego rozpatrywania przez IP poprzez złożenie IP oświadczenia w tej sprawie w formie pisemnej.
- **3.** Protest rozpatrywany jest w terminie 21 dni od dnia wpływu do IP. W uzasadnionych przypadkach termin rozpatrzenia protestu może zostać przedłużony, szczególnie w sytuacji, gdy przy rozpatrywaniu protestu konieczne jest skorzystanie z pomocy eksperta. W tej sytuacji termin rozpatrzenia protestu nie może przekroczyć łącznie 45 dni od dnia wpływu do IP.
- 4. Na prawo wnioskodawcy do wniesienia protestu nie wpływa negatywnie błędne pouczenie lub brak pouczenia w informacji o negatywnej ocenie projektu.
- 5. IP informuje wnioskodawcę o wyniku rozpatrzenia jego protestu, przekazując mu w szczególności:
	- 1) treść rozstrzygnięcia polegającego na uwzględnieniu albo nieuwzględnieniu protestu, wraz z uzasadnieniem;
	- 2) w przypadku nieuwzględnienia protestu pouczenie o możliwości wniesienia skargi do sądu administracyjnego na zasadach określonych w art. 73 ustawy wdrożeniowej.
- **6.** Uwzględnienie protestu polega na:
	- 1) zakwalifikowaniu projektu do kolejnego etapu oceny oraz aktualizacji listy o której mowa w § 6 ust. 11 RWP albo
	- 2) wybraniu projektu do dofinansowania i aktualizacji informacji, o której mowa w art. 57 ust. 1 ustawy wdrożeniowej.
- **7.** W przypadku, gdy na jakimkolwiek etapie postępowania w zakresie procedury odwoławczej zostanie wyczerpana kwota przeznaczona na dofinansowanie projektów w ramach działania, IP pozo-

stawia protest bez rozpatrzenia informując o tym wnioskodawcę w formie pisemnej lub elektronicznej za pośrednictwem skrzynki e-PUAP, wraz z pouczeniem o możliwości wniesienia skargi do sądu administracyjnego na zasadach określonych w art. 73 ustawy wdrożeniowej.

- 8. IP niezwłocznie podaje do publicznej wiadomości na stronie naboru oraz na portalu informację o wyczerpaniu kwoty w ramach działania.
- **9.** W przypadku:
	- 1) nieuwzględnienia protestu,
	- 2) pozostawienia protestu bez rozpatrzenia,

wnioskodawca może wnieść skargę do sądu administracyjnego, zgodnie z trybem określonym w art. 73-76 ustawy wdrożeniowej.

- **10.** Prawomocne rozstrzygnięcie sądu, z wyłączeniem uwzględnienia skargi, o którym mowa w art. 73 ust. 8 pkt 1 ustawy wdrożeniowej kończy procedurę odwoławczą oraz procedurę wyboru projektu.
- **11.** Procedura odwoławcza nie wstrzymuje zawierania umów o dofinansowanie z wnioskodawcami, których projekty zostały wybrane do dofinansowania.

#### <span id="page-17-0"></span>**§ 9. Zawarcie umowy o dofinansowanie**

- **1.** IP może zawrzeć umowę o dofinansowanie, jeżeli:
	- 1) projekt został umieszczony na zatwierdzonej liście projektów wybranych do dofinansowania;
	- 2) projekt spełnia wszystkie kryteria, na podstawie których został wybrany do dofinansowania;
	- 3) nie doszło do unieważnienia postępowania w zakresie wyboru projektów;
	- 4) wnioskodawca nie zrezygnował z dofinansowania;
	- 5) wnioskodawca dostarczył w wyznaczonym terminie wszystkie prawidłowo wypełnione dokumenty, o których mowa w § 7 ust. 7, z zastrzeżeniem ust. 6.;
	- 6) brak jest negatywnych przesłanek zawarcia umowy o dofinansowanie w wyniku weryfikacji dokumentów, o których mowa w pkt 5;
	- 7) wnioskodawca oraz żaden z konsorcjantów nie zostali wykluczeni z możliwości otrzymania dofinansowania na podstawie przepisów odrębnych;
	- 8) zweryfikuje, że nie zachodzą przesłanki określone w art. 207 ust. 4 ufp, w szczególności wystąpi do ministra właściwego ds. finansów publicznych o informację, czy wnioskodawca oraz konsorcjanci, których projekt został wybrany do dofinansowania, nie są podmiotami wykluczonymi na podstawie art. 207 ufp;
	- 9) zweryfikuje na podstawie zaświadczenia o niekaralności wnioskodawcy oraz konsorcjantów, że nie zachodzą przesłanki określone w:
		- a) art. 12 ust. 1 pkt 1 ustawy z dnia 15 czerwca 2012 r. o skutkach powierzania wykonywania pracy cudzoziemcom przebywającym wbrew przepisom na terytorium Rzeczypospolitej Polskiej (Dz.U. 2021 r. poz. 1745),
		- b) art. 9 ust. 1 pkt 2 i 2a ustawy z dnia 28 października 2002 r. o odpowiedzialności podmiotów zbiorowych za czyny zabronione pod groźbą kary (Dz.U. z 2020 r. poz. 358, z późn. zm.),
	- 10) zweryfikuje na podstawie oświadczenia, że wnioskodawca oraz konsorcjanci nie są podmiotami, na których ciąży obowiązek zwrotu pomocy wynikający z wcześniejszej decyzji Komisji uznającej pomoc przyznaną przez to samo państwo członkowskie za niezgodną z prawem i z rynkiem wewnętrznym;
- 11)zweryfikuje na podstawie dokumentów złożonych przez wnioskodawcę oraz konsorcjantów , że nie znajdują się w trudnej sytuacji, o którym mowa w art. 2 pkt 18 rozporządzenia Komisji (UE) nr 651/2014;
- 12) zweryfikuje na podstawie zaświadczeń, że wnioskodawca oraz konsorcjanci nie zalegają z wpłatami z tytułu należności publicznoprawnych oraz ze składkami na ubezpieczenie społeczne i zdrowotne;
- 13) zweryfikuje na podstawie oświadczenia wnioskodawcy oraz konsorcjantów, że nie zachodzą przesłanki określone w:
	- a) art. 2 rozporządzenia Rady (WE) nr 765/2006, które skutkowałyby zakazem udostępnienia funduszy lub zasobów gospodarczych,
	- b) art. 2 i art. 9 rozporządzeń Rady: (UE) nr 269/2014, (UE) nr 208/2014 lub art. 2 decyzji Rady 2014/145/WPZiB, które skutkowałyby zakazem udostępnienia środków finansowych lub zasobów gospodarczych,
	- c) art. 2 i 3 ustawy o szczególnych rozwiązaniach w zakresie przeciwdziałania wspieraniu agresji na Ukrainę, które skutkowałyby zakazem udostępnienia środków finansowych, funduszy lub zasobów gospodarczych,
	- d) art. 5 l rozporządzenia Rady (UE) nr 833/2014, które skutkowałyby zakazem udzielania bezpośredniego lub pośredniego wsparcia, w tym udzielenia finansowania i pomocy finansowej lub przyznania jakichkolwiek innych korzyści w ramach krajowego programu;
- 14) zweryfikuje na podstawie oświadczenia wnioskodawcy oraz konsorcjantów, że dofinansowanie nie zostanie przeznaczone:
	- a) na działalność zakazaną na podstawie aktów prawa unijnego przyjętych lub nowelizowanych w związku z agresją Rosji wobec Ukrainy, tj. rozporządzeń Rady: (UE) 2022/263, (UE) nr 833/2014, (UE) nr 692/2014 lub (WE) nr 765/2006, decyzji Rady: (WPZiB) 2022/266, 2014/512/WPZiB, 2014/145/WPZiB lub 2012/642/WPZiB,
	- b) na zaspokojenie roszczeń, o których mowa w art. 11 rozporządzeń Rady: (UE) nr 833/2014, (UE) nr 269/2014, (UE) nr 208/2014, art. 10 rozporządzenia Rady (UE) 2022/263, art. 6 rozporządzenia Rady (UE) nr 692/2014, art. 8d rozporządzenia Rady (WE) nr 765/2006, art. 7 decyzji Rady 2014/512/WPZiB lub art. 2n decyzji Rady 2012/642/WPZiB;
- c) na rzecz handlu z Rosją lub inwestycji w Rosji, na rzecz handlu z Białorusią lub inwestycji na Białorusi (jeśli dotyczy) zgodnie z art. 2e rozporządzenia Rady (UE) nr 833/2014 i art. 1t rozporządzenia Rady (WE) nr 765/2006);
- 15) została rozstrzygnięta procedura odwoławcza projektu, o dofinansowanie którego ubiegał się wnioskodawca w ramach naboru.
- 2. W przypadku wnioskodawcy oraz konsorcjantów będących podmiotami zależnym lub kontrolowanym przez JST, wnioskodawca oraz konsorcjanci oświadczają, że na terenie tej JST nie obowiązują żadne ustanowione przez organy JST dyskryminujące akty prawa miejscowego sprzeczne z zasadami, o których mowa w art. 9 ust. 3 rozporządzenia ogólnego<sup>[4](#page-19-0)</sup>.
- **3.** Na podstawie art. 61 ust. 4 ustawy wdrożeniowej, w uzasadnionych przypadkach IP może odmówić zawarcia umowy o dofinansowanie projektu, jeżeli zachodzi obawa wyrządzenia szkody w mieniu publicznym w następstwie zawarcia umowy o dofinansowanie projektu, w szczególności gdy w stosunku do wnioskodawcy lub konsorcjanta, będącego osobą fizyczną lub członka organów zarządzających wnioskodawcy lub konsorcjanta niebędącego osobą fizyczną toczy się postępowanie karne lub karne skarbowe za przestępstwo składania fałszywych zeznań, przekupstwa, przeciwko mieniu, wiarygodności dokumentów, obrotowi pieniędzmi i papierami wartościowymi, obrotowi gospodarczemu, systemowi bankowemu albo inne związane z wykonywaniem działalności gospodarczej lub popełnione w celu osiągnięcia korzyści majątkowych, w związku z dofinansowaniem, które zostało udzielone ze środków publicznych na realizację projektu temu wnioskodawcy lub konsorcjantowi, podmiotowi powiązanemu z nimi osobowo lub kapitałowo lub członkowi organów zarządzających tego wnioskodawcy lub konsorcjanta lub podmiotu.
- **4.** W przypadku gdy IP, po wybraniu <u>projektu</u> do dofinansowania a przed zawarciem umowy o dofinansowanie powzięła wiedzę o okolicznościach mogących mieć negatywny wpływ na wynik oceny projektu - projekt jest ponownie kierowany do oceny w stosownym zakresie, zgodnie z

<span id="page-19-0"></span><sup>&</sup>lt;sup>4</sup> Wnioskodawca oraz konsorcjanci są zobowiązani do złożenia oświadczenia o nieobowiązywaniu na terenie JST żadnych ustanowionych przez organy tej JST dyskryminujących aktów prawa miejscowego sprzecznych z zasadami o których mowa w rozporządzeniu ogólnym.

art. 61 ust. 8 ustawy wdrożeniowej. Informację o konieczności skierowania ponownie wniosku do oceny IP wysyła wnioskodawcy niezwłocznie, w trybie, o którym mowa w § 7 ust. 6.

- **5.** Wnioskodawca dostarcza dokumenty niezbędne do zawarcia umowy o dofinansowanie w sposób i w terminie określonym przez IP w zawiadomieniu, o którym mowa w § 7 ust. 6. Jeśli wnioskodawca nie dostarczy kompletnych co do formy i treści dokumentów w tym terminie, IP może odmówić zawarcia umowy o dofinansowanie projektu. Termin na dostarczenie dokumentów jest liczony od dnia doręczenia wezwania w formie pisemnej albo elektronicznej w przypadku wysłania wezwania za pośrednictwem skrzynki e-PUAP.
- **6.** W przypadku braku możliwości dostarczenia przez wnioskodawcę do dnia zawarcia umowy o dofinansowanie formularza "Analiza zgodności projektu z polityką ochrony środowiska" wraz z zezwoleniem na inwestycję (pozwoleniem na budowę albo decyzją o zezwoleniu na realizację inwestycji, ewentualnie inną decyzję administracyjną kończącą przygotowanie procesu inwestycyjnego jeżeli dla danego przedsięwzięcia przepisy prawa nie przewidują konieczności uzyskania pozwolenia na budowę) IP nie będzie realizowała postanowień umowy związanych z wypłatą dofinansowania do czasu złożenia dokumentów.
- 7. W przypadku, o którym mowa w ust. 6, <u>Wnioskodawca</u> oraz konsorcjanci realizują projekt na własne ryzyko.
- **8.** Umowa zostanie zawarta w formie elektronicznej. Wnioskodawca powinien zapewnić, aby osoby upoważnione do jego reprezentowania posiadały kwalifikowalny podpis elektroniczny. IP podpisuje umowę jako druga.
- **9.** W przypadku, gdy rekomendowana kwota dofinansowania stanowiąca pomoc de minimis łącznie z inną pomocą de minimis, de minimis w rolnictwie i rybołówstwie, otrzymaną w ciągu 3 minionych lat<sup>[5](#page-20-0)</sup> z różnych źródeł i w różnych formach, przekroczy kwotę wskazaną w rozporządzeniu w sprawie pomocy de minimis dla wnioskodawcy lub danego członka konsorcjum, IP w porozumieniu z wnioskodawcą odpowiednio koryguje wartość wsparcia do kwoty niepowodującej przekroczenia dopuszczalnych limitów.

<span id="page-20-0"></span><sup>&</sup>lt;sup>5</sup> 3 minione lata należy rozumieć w ten sposób, że jeśli na przykład pomoc de minimis była udzielona w dniu 5 stycznia 2024 r., uwzględnieniu podlegała pomoc de minimis i pomoc de minimis w rolnictwie lub rybołówstwie udzielona począwszy od dnia 5 stycznia 2021 r.

10. Brak zgody lub brak odpowiedzi wnioskodawcy w terminie 14 dni może stanowić przesłankę odmowy zawarcia umowy o dofinansowanie.

### <span id="page-22-0"></span>**§ 10. Postanowienia końcowe**

- **1.** W sprawach nieuregulowanych w RWP mają zastosowanie przepisy powszechnie obowiązującego prawa.
- **2.** RWP nie może być zmieniany w części dotyczącej wskazania sposobu wyboru projektów do dofinansowania i jego opisu.
- **3.** Możliwość zmiany RWP w zakresie kryteriów wyboru projektów istnieje wyłącznie w sytuacji, gdy nie złożono jeszcze żadnego wniosku, z zastrzeżeniem art. 51 ust. 5 i 6 ustawy wdrożeniowej.
- 4. W przypadku zmiany RWP, IP zamieszcza na stronie naboru oraz na portalu komunikaty informujące o dokonanych zmianach zawierające w szczególności informację o jego zmianie, aktualną treść regulaminu, uzasadnienie zmiany oraz termin, od którego stosuje się zmianę. IP udostępnia na stronie naboru oraz na portalu poprzednie wersje RWP.
- **5.** Jeśli IP zmieniła RWP, a w naborze złożono wnioski o dofinansowanie, IP niezwłocznie i indywidualnie informuje o tym każdego wnioskodawcę. Informacja o zmianach wprowadzonych w RWP zostanie przekazana na adres poczty elektronicznej wskazany we wniosku.
- **6.** Zmiany RWP obowiązują od daty wskazanej w informacji o zmianach, opublikowanej na stronie naboru. Zmiany nie mogą skutkować nierównym traktowaniem wnioskodawców w ramach naboru.
- 7. IP, na podstawie art. 58 ustawy wdrożeniowej, unieważnia nabór w jego trakcie, jeżeli:
	- 1) w terminie składania wniosków nie złożono wniosku, lub
	- 2) wystąpiła istotna zmiana okoliczności powodująca, że wybór projektów do dofinansowania nie leży w interesie publicznym, czego nie można było wcześniej przewidzieć, lub
	- 3) postępowanie w zakresie wyboru projektów do dofinansowania jest obarczone niemożliwą do usunięcia wadą prawną.
- **8.** Unieważnienie naboru może nastąpić po jego zakończeniu w przypadku zaistnienia przesłanek wskazanych w ust. 7 pkt 2 lub pkt 3.
- 9. W sytuacji wycofania z naboru wszystkich wniosków po jego zakończeniu, IP unieważnia nabór.
- **10.** Informacja o unieważnieniu naboru oraz jego przyczynach jest zamieszczana na stronie naboru oraz na portalu, w terminie 7 dni od unieważnienia.
- 11. Dostęp do informacji przedstawianych przez *wnioskodawców* mogą uzyskać podmioty dokonujące ewaluacji programów z zastrzeżeniem, że zapewnią ich poufność oraz będą chronić informacje stanowiące tajemnice prawnie chronione.
- **12.** IP zastrzega sobie możliwość powierzenia czynności w zakresie weryfikacji trudnej sytuacji wnioskodawcy oraz konsorcjantów, o której mowa w art. 2 pkt 18 rozporządzenia Komisji (UE) nr 651/2014, podmiotom zewnętrznym.

#### <span id="page-24-0"></span>**§ 11. Podstawa prawna**

- **1.** OPI PIB, z siedzibą w Warszawie, przy al. Niepodległości 188B w Warszawie, prowadzi nabór wniosków na podstawie:
	- 1) ustawy wdrożeniowej ustawy z dnia 28 kwietnia 2021 r. o zasadach realizacji zadań finansowanych ze środków europejskich w perspektywie finansowej 2021-2027 ( Dz.U. z 2022 r. poz. 1079);
	- 2) Porozumienia w sprawie powierzenia zadań związanych z realizacją Programu Fundusze Europejskie dla Nowoczesnej Gospodarki 2021–2027 dla Priorytetu: 2. Środowisko sprzyjające innowacjom zawartego w dniu 28 grudnia 2022 r. pomiędzy Ministrem Funduszy i Polityki Regionalnej a Ośrodkiem Przetwarzania Informacji – Państwowym Instytutem Badawczym oraz Ministrem Edukacji i Nauki.
- **2.** IP realizuje nabór zgodnie z regulacjami unijnymi i krajowymi.
	- 1) Regulacje unijne są to:
		- a) ROZPORZĄDZENIE PARLAMENTU EUROPEJSKIEGO I RADY (UE) 2021/1060 z dnia 24 czerwca 2021 r. ustanawiające wspólne przepisy dotyczące Europejskiego Funduszu Rozwoju Regionalnego, Europejskiego Funduszu Społecznego Plus, Funduszu Spójności, Funduszu na rzecz Sprawiedliwej Transformacji i Europejskiego Funduszu Morskiego, Rybackiego i Akwakultury, a także przepisy finansowe na potrzeby tych funduszy oraz na potrzeby Funduszu Azylu, Migracji i Integracji, Funduszu Bezpieczeństwa Wewnętrznego i Instrumentu Wsparcia Finansowego na rzecz Zarządzania Granicami i Polityki Wizowej (Dz.U. L 231 z 30.6.2021, s. 159, z późn. zm.), zwane "rozporządzeniem ogólnym;
		- b) ROZPORZĄDZENIE PARLAMENTU EUROPEJSKIEGO I RADY (UE) nr 2021/1058 z dnia 24 czerwca 2021 r. w sprawie Europejskiego Funduszu Rozwoju Regionalnego i Funduszu Spójności (Dz. Urz. UE L 231 z 30.06.2021, str. 60);
		- c) ROZPORZĄDZENIE KOMISJI (UE) NR 651/2014 z dnia 17 czerwca 2014 r. uznające niektóre rodzaje pomocy za zgodne z rynkiem wewnętrznym w zastosowaniu art. 107 i 108 Traktatu (Dz. Urz. UE. L Nr 187 z 26.6.2014, s. 1, z późn. zm.), zwane "**rozporządzeniem Komisji (UE) nr 651/2014**";
- d) ROZPORZĄDZENIE KOMISJI (UE) nr 2023/2831 z dnia 13 grudnia 2023 r. w sprawie stosowania art. 107 i 108 Traktatu o funkcjonowaniu Unii Europejskiej do pomocy de minimis(Dz. Urz. UE. L Nr 295 z 15.12.2023, str. 2831), zwane "**rozporządzeniem w sprawie pomocy de minimis**".
- 2) Regulacje krajowe są to:
	- a) Program Fundusze Europejskie dla Nowoczesnej Gospodarki 2021-2027, zatwierdzony decyzją Komisji Europejskiej z dnia 27 września 2022 r. zwany "FENG";
	- b) Szczegółowy Opis Priorytetów Programu Fundusze Europejskie dla Nowoczesnej Gospodarki 2021-2027, zwany "SZOP";
	- c) Umowa Partnerstwa dla Realizacji Polityki Spójności w Polsce na lata 2021-2027 zatwierdzona przez Komisję Europejską w dniu 30 czerwca 2022 r.;
	- d) ustawa z dnia 27 sierpnia 2009 r. o finansach publicznych (Dz. U. z 2022 r. poz. 1634, z późn. zm.), zwana "ufp";
	- e) ustawa z dnia 30 kwietnia 2004 r. o postępowaniu w sprawach dotyczących pomocy publicznej (Dz.U. z 2023 r. poz. 702);
	- f) Rozporządzenie Ministra Funduszy i Polityki Regionalnej z dnia 27 września 2023 r. w sprawie udzielania pomocy finansowej przez Ośrodek Przetwarzania Informacji – Państwowy Instytut Badawczy w ramach programu "Fundusze Europejskie dla Nowoczesnej Gospodarki 2021-2027" (Dz. U. z 2023 r. poz. 2132 z późn. zm.), zwane "**rozporządzeniem ws. udzielania pomocy finansowej przez OPI PIB w ramach FENG**";
	- g) Wytyczne dotyczące kwalifikowalności wydatków na lata 2021-2027,
	- h) Wytyczne dotyczące wyboru projektów na lata 2021-2027,
	- i) Wytyczne dotyczące realizacji zasad równościowych w ramach funduszy unijnych na lata 2021-2027;
- j) rozporządzenie Rady Ministrów z dnia 29 marca 2010 r. w sprawie zakresu informacji przedstawianych przez podmiot ubiegający się o pomoc inną niż pomoc de minimis lub pomoc de minimis w rolnictwie lub rybołówstwie (Dz.U. Nr 53, poz. 312, z późn. zm.);
- k) rozporządzenie Rady Ministrów z dnia 29 marca 2010 r. w sprawie zakresu informacji przedstawianych przez podmiot ubiegający się o pomoc de minimis (Dz.U. Nr 53, poz. 311, z późn. zm.);
- l) rozporządzenie Rady Ministrów z dnia 20 marca 2007 r. w sprawie zaświadczeń o pomocy de minimis i pomocy de minimis w rolnictwie lub rybołówstwie (Dz.U. z 2018 r. poz. 350).

#### <span id="page-27-0"></span>**§ 12. Lista załączników do Regulaminu wyboru projektów**

**Załącznik nr 1.** Lista Krajowych Inteligentnych Specjalizacji

- **Załącznik nr 2.** Przewodnik kwalifikowalności wydatków dla 2 Priorytetu, działanie 2.4 Badawcza Infrastruktura Nowoczesnej Gospodarki, Program Fundusze Europejskiej dla Nowoczesnej Gospodarki
- **Załącznik nr 3.** Kryteria wyboru projektów
- **Załącznik nr 4.** Wzór umowy o dofinansowanie projektu konsorcjum
- **Załącznik nr 5.** Wzór wniosku o dofinansowanie
- **Załącznik nr 6.** Instrukcja wypełniania wniosku o dofinansowanie
- **Załącznik nr 7.** Instrukcja przygotowania załączników do wniosku o dofinansowanie
- Załącznik nr 8. Wytyczne do przygotowania "Studium Wykonalności"
- **Załącznik nr 9.** Słowniczek
- **Załącznik nr 10.** Zakres minimalny umowy konsorcjum